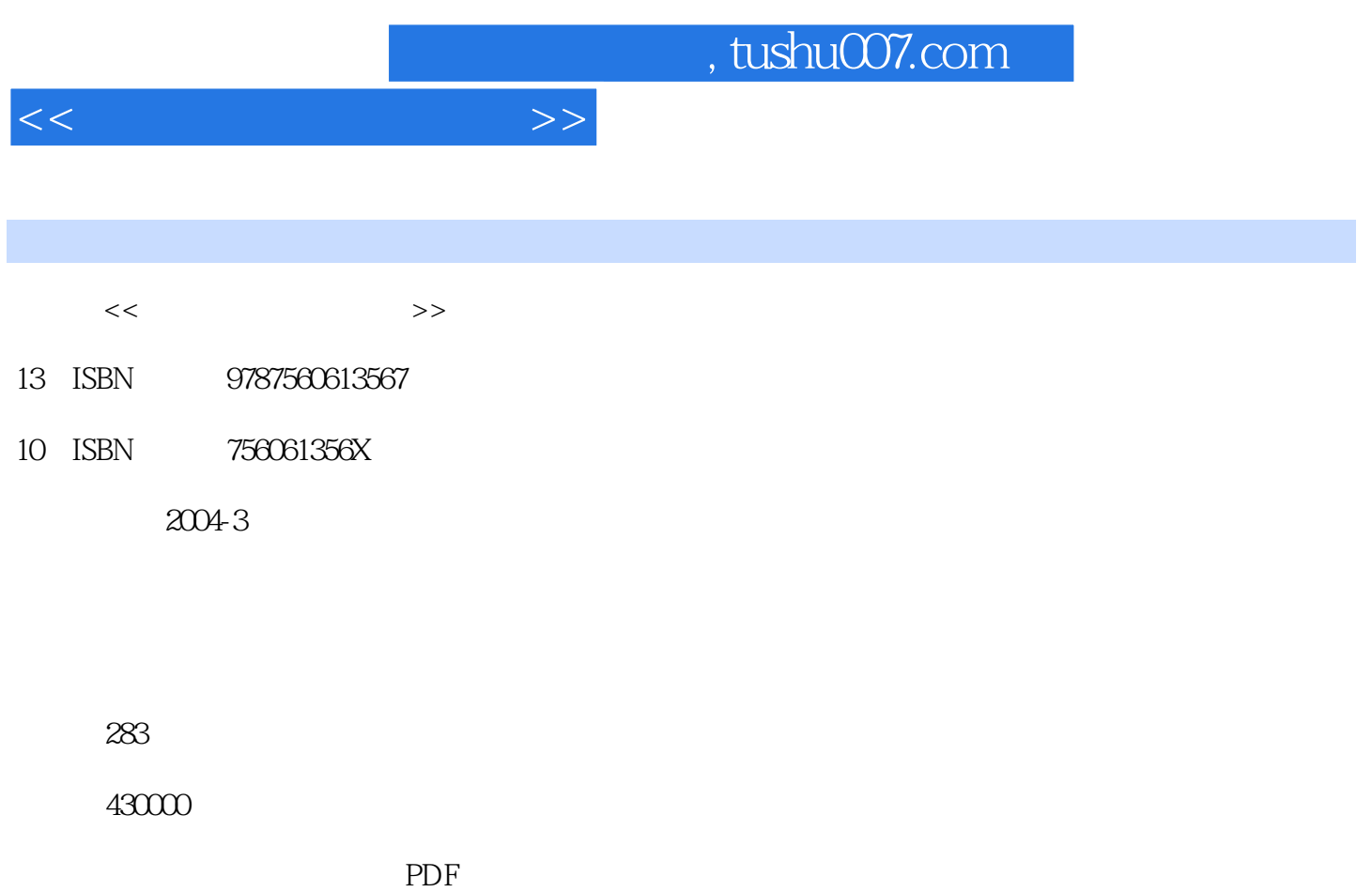

更多资源请访问:http://www.tushu007.com

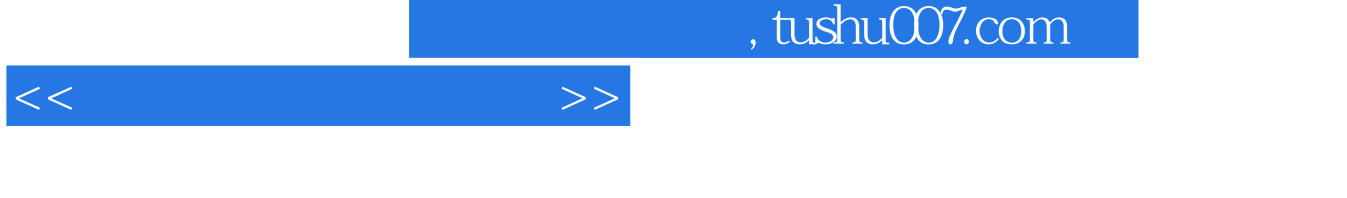

 $\frac{1}{2}$ 

### $1999$

 $\frac{4}{\pi}$ 

## $30$

 $\kappa$ 第一轮教材共36种,已于2001年全部出齐,从使用情况看,比较适合高等职业院校的需要,普遍受到

### $2002\,$ 第二轮教材预计在2004年全部出齐。

 $\ddot{\Theta}$ 

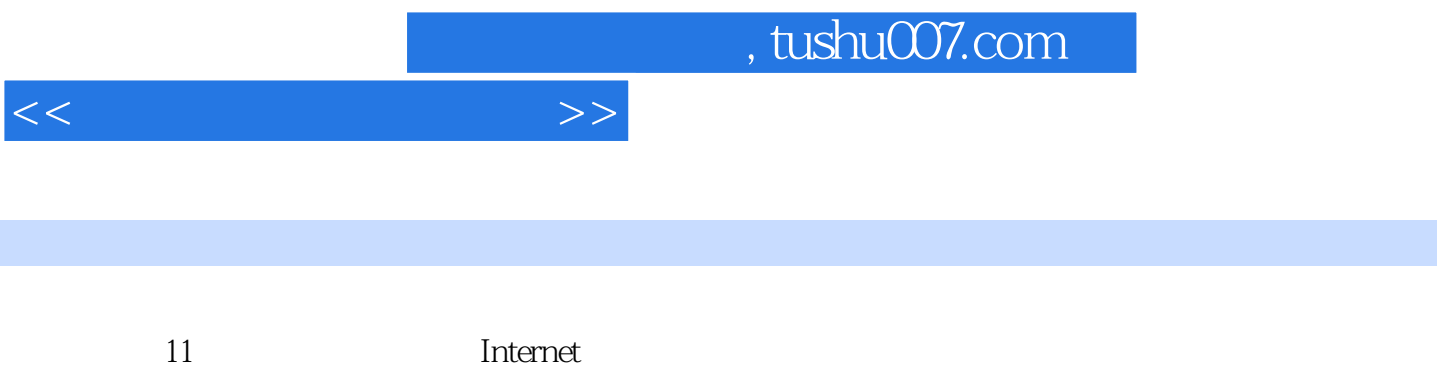

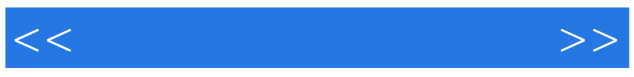

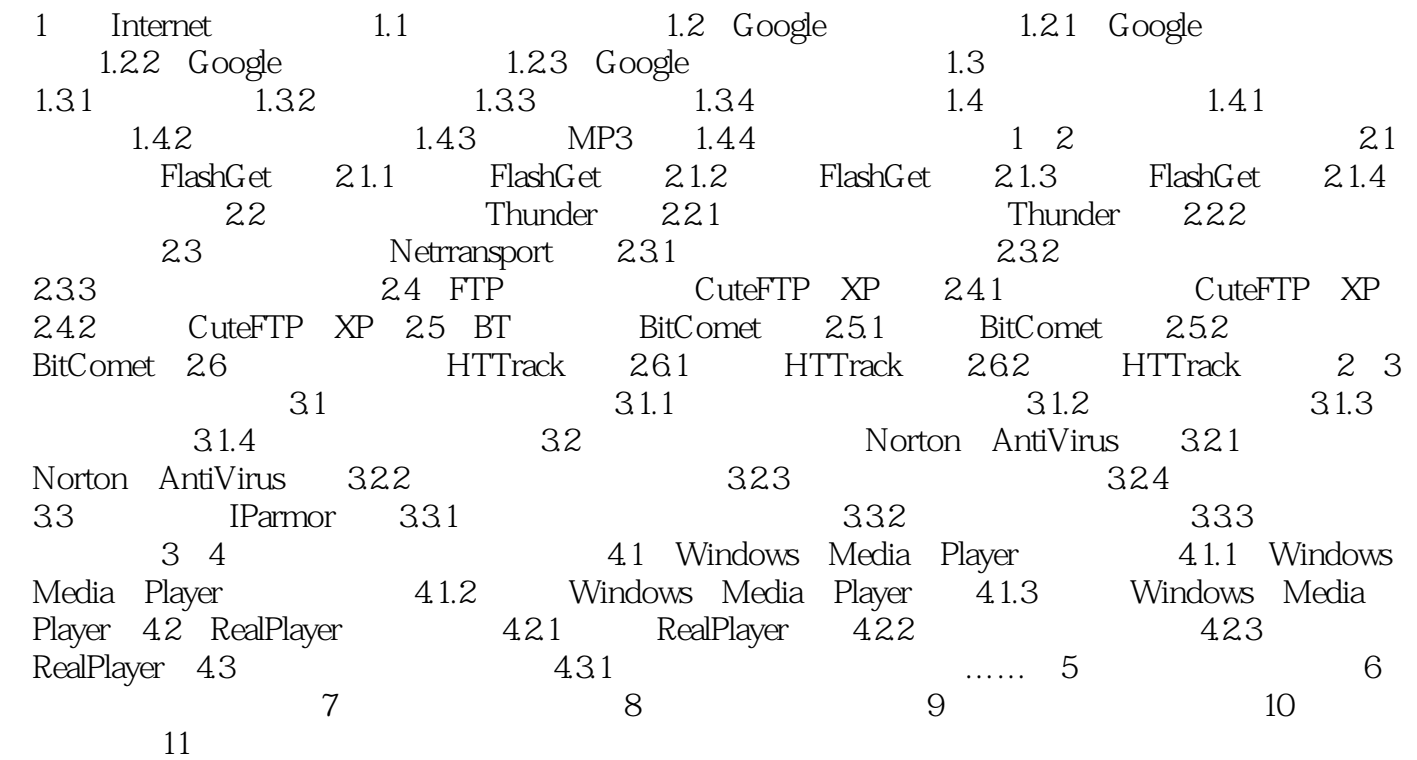

# , tushu007.com

<<计算机常用工具软件>>

 $1$ essential to the state of the top state of the vBR distribution of the top  $\lambda$  rmvb. 动态码率又分"平均码率"和"视频质量"两种,若要得到较好的质量,建议"视频质量"不低于80 (2) RV10/9 RealVideo 10/9  $3$ mal Motion Video (1993), "Smoothest Motion" (1994), "Smoothest Motion(1995), "Sharpest Image ", "Sharpest Image, ","," "Slide Show(1),","," "No Video(1),",","","No Video(1),",",","No Video(1), 像只保留声音)"。 (4)视频编码:如果采用了动态码率,则推荐用RealVide09;如果使用的码率大于1 Mbps,则建议使 用RealVideo10;如果使用"固定码率",则可以用RealVide08。 5 Music Voice No Audio  $6$ (7) FPS (25—30)  $\frac{25}{30}$  (8)音频编码:该下拉列表框中提供的选项中,带有"Stereo"的表示立体声,带有"Surround"的 450 Kbps 96 Kbps  $9$ RealPlayer  $10$  $\infty$  $(11)$  $2$  $\mu$  $\alpha$ 3)剪辑信息区 在该区域中用户可以输入"标题"、"制作人"、"版权"和"关键字"等需要附加

 $\frac{1}{2}$  and  $\frac{1}{2}$  and  $\frac{1}{2}$  a Easy RealMedia Producer  $\frac{44}{100}$  and  $\frac{44}{100}$  and  $\frac{44}{100}$  and  $\frac{44}{100}$  and  $\frac{44}{100}$  and  $\frac{44}{100}$  and  $\frac{44}{100}$  and  $\frac{44}{100}$  and  $\frac{44}{100}$  and  $\frac{44}{100}$  and  $\frac{44}{100}$  and  $\frac{44}{100}$  and  $\frac{44}{100}$  and

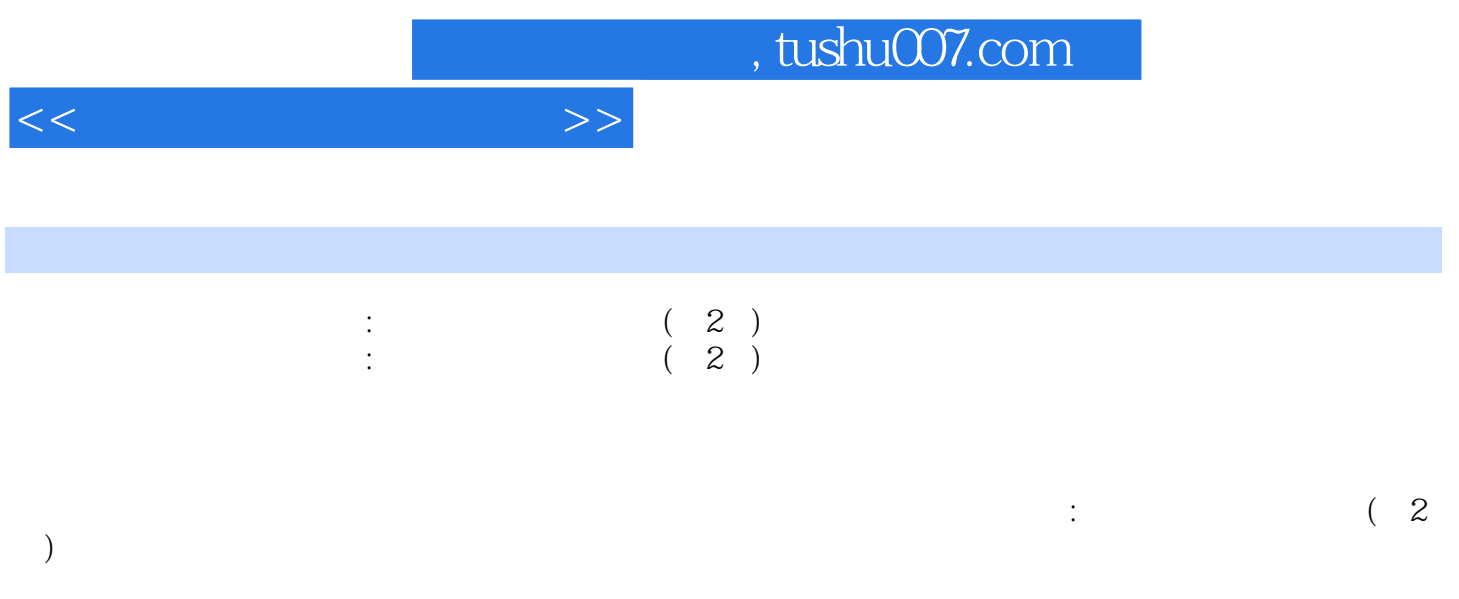

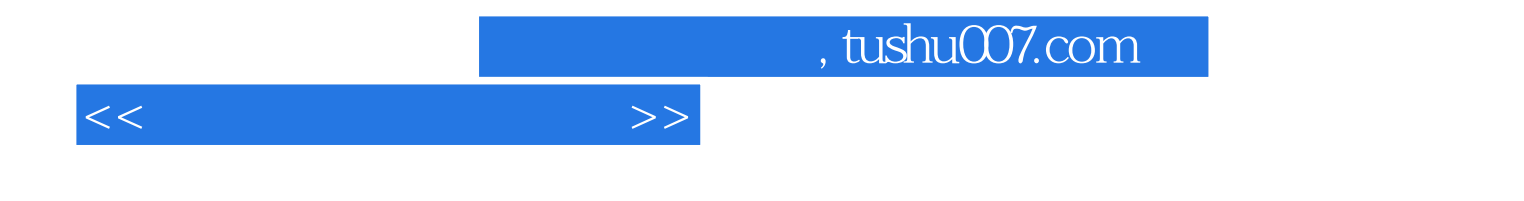

本站所提供下载的PDF图书仅提供预览和简介,请支持正版图书。

更多资源请访问:http://www.tushu007.com